# <span id="page-0-0"></span>Project: An Investigation of Python Profilers

Last updated: May 23, 2021

May 23, 2021 1/22

 $QQQ$ 

 $\mathcal{A} \oplus \mathcal{B}$  and  $\mathcal{A} \oplus \mathcal{B}$  and

イロト

### <span id="page-1-0"></span>Introduction I

- Earlier in a project to check the running time of MATLAB and Tensorflow implementations, we could only profile the MATLAB code
- Our Tensorflow code, based on Tensorflow 1.xx, is not procedural
- This seems to make the profiling difficult
- In this project let's consider the package LibMultiLabel at [https:](https://github.com/ASUS-AICS/LibMultiLabel)

[//github.com/ASUS-AICS/LibMultiLabel](https://github.com/ASUS-AICS/LibMultiLabel) for multi-label text classification

• It is based on PyTorch and has [a](#page-0-0) [pr](#page-2-0)[o](#page-0-0)[c](#page-1-0)[e](#page-3-0)[d](#page-4-0)[u](#page-0-0)[ra](#page-21-0)[l](#page-0-0) [se](#page-21-0)[tt](#page-0-0)[ing](#page-21-0)

 $\Omega$ 

### <span id="page-2-0"></span>Introduction II

- The goal is to do profiling for running this package
- The profiling should be similarly detailed as MATI AB
- The network is simple: one convolutional layer and then one linear layer
- This is also a chance for us to learn how CNN is used for text data
- The package is being actively developed. If changes may affect your projects, we will let you know.

 $\Omega$ 

イロト イ押ト イヨト イヨ

### <span id="page-3-0"></span>Introduction III

Anyway, we encourage you to always pull the latest version. For problems related to the package, you can directly file an issue on Github

 $2040$ 

## <span id="page-4-0"></span>CNN for Text Data I

Assume each document has the following word embeddings

$$
X = [x_1 \ \ldots \ x_N] \in R^{d_e \times N},
$$

where  $d_e$  is the word-embedding dimension and N is the document length.

• That is, by some ways we have already obtained some information for each word

つへい

## CNN for Text Data II

**•** For any filter

$$
\mathbf{v}\in R^{d_e\times k},
$$

a convolutional operation is applied to a text region

$$
[\mathbf{x}_n,\ldots,\mathbf{x}_{n+k-1}]\in R^{d_e\times k}
$$

of k words

• It is like that we treat  $X$  as an image and horizontally extract sub-images

つへへ

## CNN for Text Data III

• Thus the following operation is conducted:

$$
(h_n)_j=\sigma(\langle W_{1:d_e,1:k,j},[x_n,\ldots,x_{n+k-1}]\rangle+b_j),
$$

where  $h_n$  is the nth output vector,  $\langle \cdot, \cdot \rangle$  is the component-wise sum of two matrices,

$$
W_{1:d_e,1:k,j} \in R^{d_e \times k}
$$

is the *j*th filter, and  $\sigma$  is an activation function.

つへい

イロト イ押ト イヨト イヨ

## CNN for Text Data IV

**o** Here

$$
j=1,\ldots,d_c
$$

so  $d_c$  is the number of filters.

• The output after the convolutional operation is a matrix

$$
H = \begin{bmatrix} \mathbf{h}_1 & \dots & \mathbf{h}_{N-k+1} \end{bmatrix} \in R^{d_c \times (N-k+1)}
$$

• Assuming the input is not zero-padded

 $2040$ 

イロト イ押ト イヨト イ

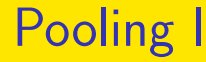

#### $\bullet$  The maximum from each row of H is collected

$$
g_i = \max_j H_{ij}
$$

$$
\boldsymbol{g} = \begin{bmatrix} g_1 & \ldots & g_{d_c} \end{bmatrix}^\intercal \in R^{d_c}
$$

May 23, 2021 9/22

つへい

K □ ▶ K □ ▶ K □ ▶ K

• This naturally allows for variable document length N

#### • The final layer is a linear layer

$$
z = Ag + c \in R^l
$$

where  $A \in R^{I \times d_c}$  is the weights,  $\bm{c}$  is the bias and  $I$ is the number of classes

 $QQ$ 

### Multi-label Prediction I

- Each instance belongs to multiple classes
- Thus we cannot take the maximum of z as the prediction
- For this project, we do not worry about how predictions are done

つへへ

### Cost Analysis I

#### Convolutional layer

 $k \times d_e \times d_c \times N$ 

Pooling layer

 $d_c \times N$ 

Linear layer

 $l \times d_c$ 

May 23, 2021 12/22

目

 $QQQ$ 

**K ロ ▶ K 御 ▶ K 君 ▶ K 君** 

## Project Contents I

- See LibMultiLabel README for installation instructions
- Let's run 5 epochs on the rcv1 data and do some analysis
- We will use the kim\_cnn architecture [\(Kim, 2014\)](#page-21-1)
- Check the example in the "Quick Start via Example" section of README
- In kim\_cnn.yml you will see a line filter sizes: [2 4 8]

つへへ

## Project Contents II

This means that different filter sizes are considered. Let's change to use the size of 2 only for easier analysis

- A key thing is to check the running time of major operations and see if things agree with the complexity analysis
- In particular, we check the forward process which is implemented by us. In contrast, the backward process is done by PyTorch
- The usage is

つへへ

## Project Contents III

python3 main.py  $--$ cpu  $--$ config \ example\_config/rcv1/kim\_cnn.yml

- For the current setting, the program predicts a test set in the end. Since we are interested only in training, you can remove the test file and the test procedure will not be conducted
- For the training procedure, the code internally splits the training set to 80% for training and 20% for validation
- The validation procedure is used in, for example, deciding when the training procedure should stop

**∢ □ ▶ ∢ 何 ▶ ∢ ∃** 

 $QQ$ 

## Project Contents IV

- Here we do not need that but there is no option yet to disable the validation procedure.
- This is fine because in your comparison between convolutional and linear layers, they are now both run on 80% of data
- To specify parameters, such as the number of epochs, you need to modify the configuration file kim cnn.yml
- These parameters are specified by the following arguments in the configuration file

May 23, 2021 16 / 22

つへへ

k: filter sizes

## Project Contents V

- $\bullet$  d<sub>c</sub>: num filter per size
- $\bullet$   $d_e$ : it depends on embed\_file (e.g. glove.6B.300d is 300) Note that for the example we use a pre-trained word embeddings glove.6B.300d

May 23, 2021 17 / 22

 $\Omega$ 

- $\bullet$   $\pm$  103 for rcv1
- N: average 123.9 for rcv1

### Profiler I

- The package pprofile provides line by line profiling
- Install it by

pip3 install pprofile

- Basic usage is to replace python3 with pprofile pprofile main.py arg1 arg2 ...
- No code modification is needed
- Other Python profilers are available, but we found this one useful

 $\Omega$ 

イロト イ押ト イヨト イヨ

### Issue of Multiple Cores I

- Let's try both single and multiple cores
- **•** For PyTorch, we do torch.set num threads(1)
- An issue of the above setting is that PyTorch runs 2 threads and uses 50% CPU on each
- We can force a process to use one core by taskset -c 0 [command]

つへへ

<span id="page-19-0"></span>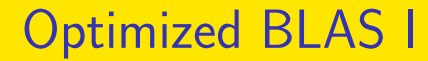

#### Can we confirm that optimized BLAS is used in PyTorch?

目

 $QQQ$ 

 $4$  ロ }  $4$  何 }  $4$  ヨ }  $4$  ∃

## <span id="page-20-0"></span>Some Notes on Using 217 Workstations I

- This page provides some help for students who use department workstation.
- Your home directory is unlikely to have enough storage for the embedding file and model data
- You may symlink to /tmp2/\$USER

```
mkdir -p /tmp2/$USER/runs
mkdir -p /tmp2/$USER/.vector_cache
ln -s /tmp2/$USER/runs runs
ln -s /tmp2/$USER/.vector_cache .vector_cache
```
• Be sure to read [the rules of using](https://wslab.csie.ntu.edu.tw/tmp2_usage_rules.html) [/t](#page-21-0)[mp](#page-20-0)[2](#page-0-0)

 $200$ 

<span id="page-21-0"></span>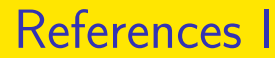

<span id="page-21-1"></span>Y. Kim. Convolutional neural networks for sentence classification. In Proceedings of the Conference on Empirical Methods in Natural Language Processing (EMNLP), pages 1746–1751, 2014. doi: 10.3115/v1/D14-1181.

目

 $\Omega$ 

イロト イ押ト イヨト イヨ